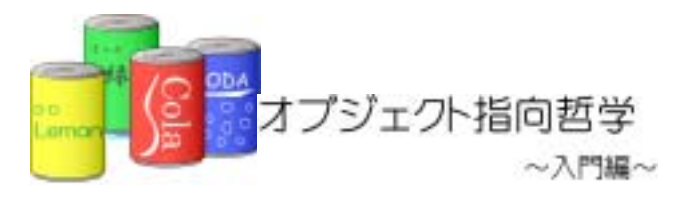

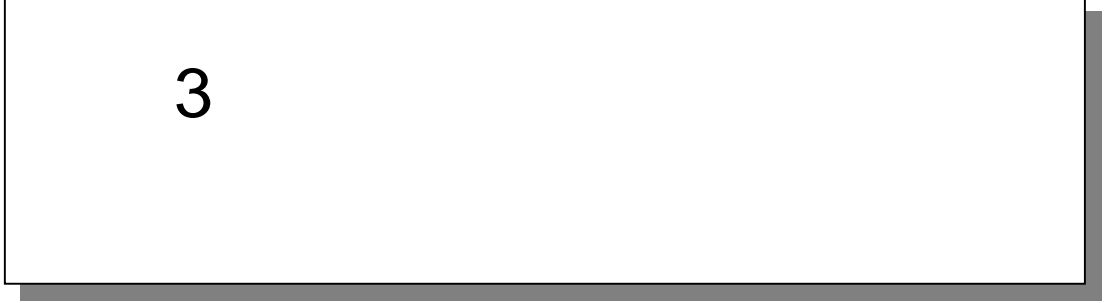

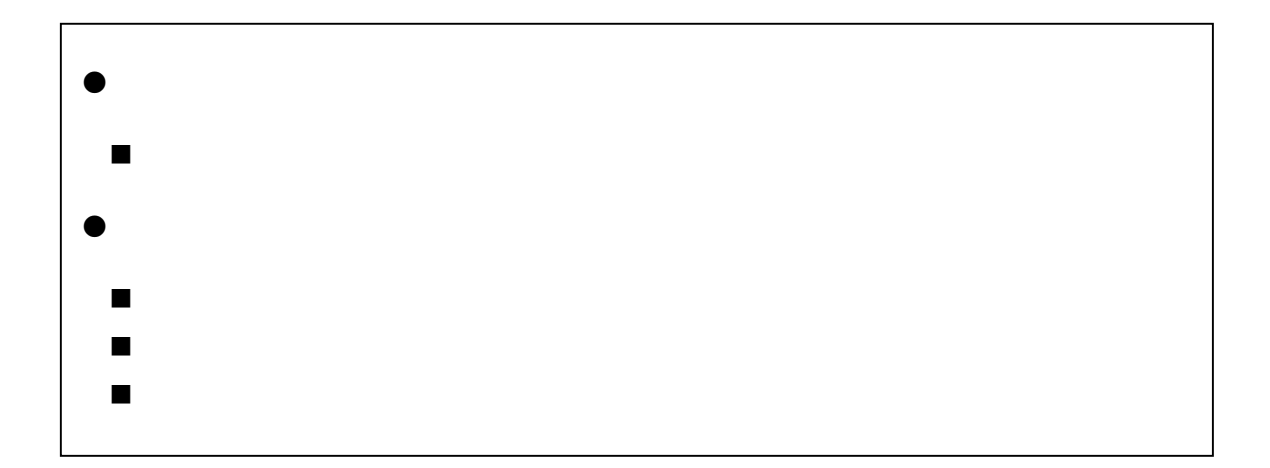

 $3.1.$ 

 $3.1.1.$ 

 $4 \t\t (3-1)$ 

①.前回のプログラムの問題点

3-1 (Example3\_1.java)

٦ 1:<br> $\frac{1}{2}$  $2 \times$   $\overline{\phantom{a}}$  $3:$   $*$   $3-1$ 4:  $*$  $rac{5}{6}$  $6 \times$  \*  $\begin{array}{ccc} 7: & & \star \end{array}$ <br>8 pu public class Example3\_1 { 9.<br>10:  $\int_{\star}^{x*}$ 11:  $\frac{*}{12}$  $12 \times$  \*  $13 \t\t\t\t\t*/$ <br> $14 \t\t\t\t \text{pull}$ public static void main(String[] args) { 15:  $16$  // 17: System.out.println(" "); 18<br>19. 19.  $1/$ 20: int[] itemTypeArray = new int[10]; 21:  $22$  //  $23 \t / /$ 24: for(int i=0, i <10, i ++){<br>25: itemTypeArray[i] =  $i$  temTypeArray[i] = -1;<br>}  $26$ 

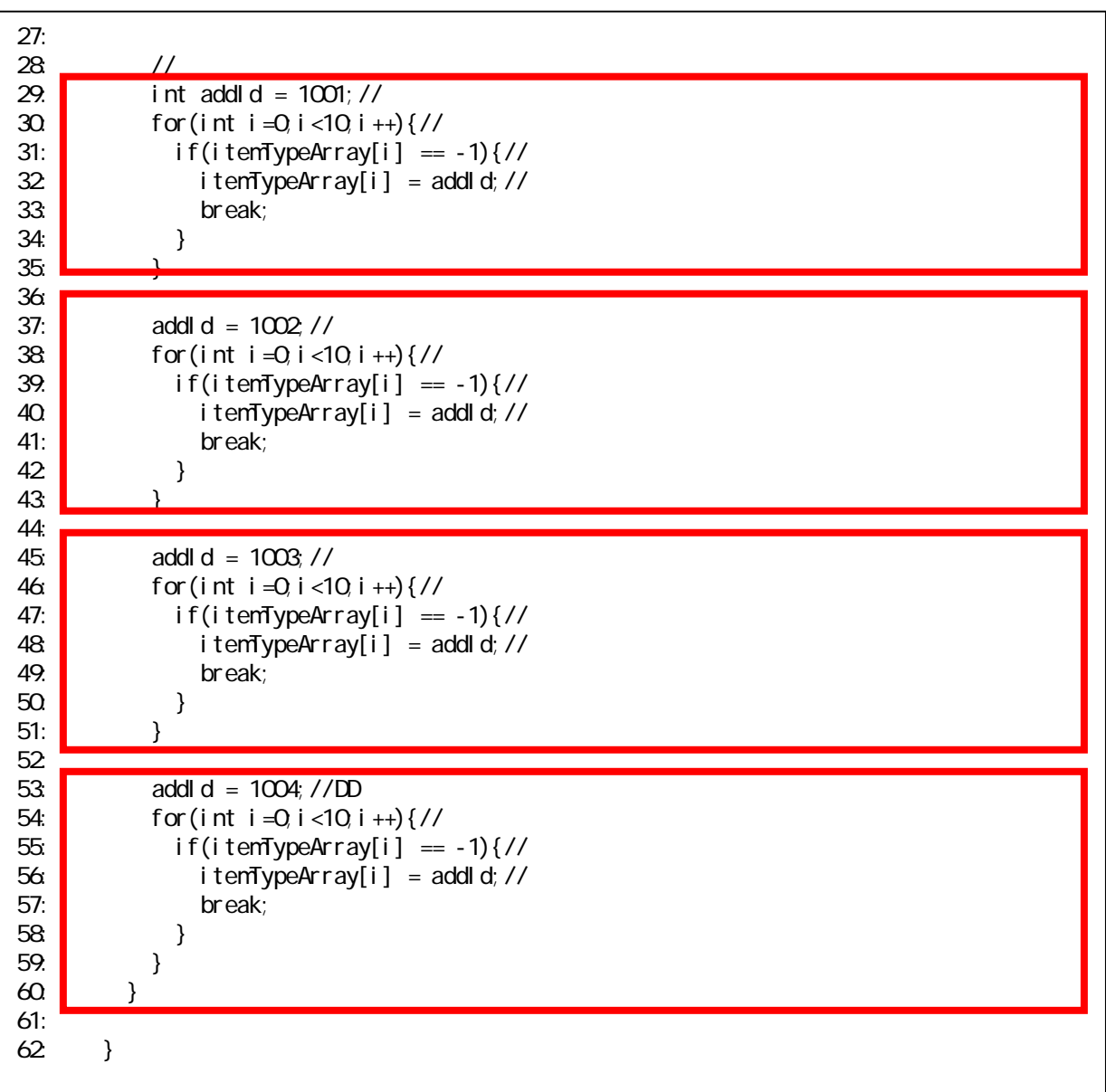

 $3$ 

 $(1)$ 

②.同じ仕事は2度書かない

 $\sim$  2

 $(2)$ 

 $(3)$ 

 $3$ 

# $3.2.$

## $3.2.1.$

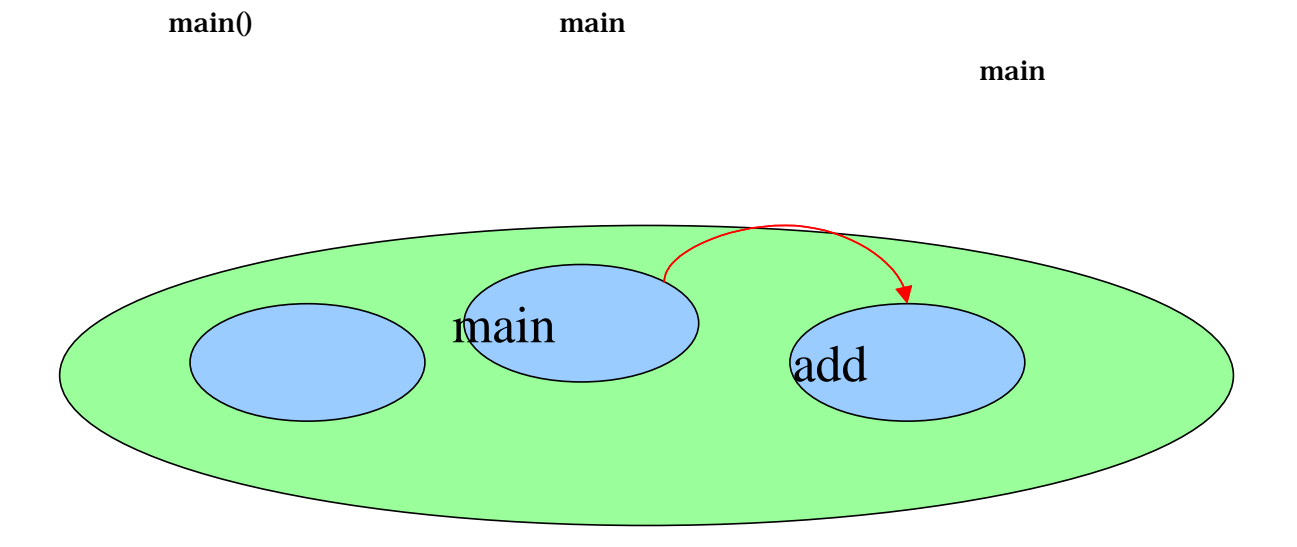

```
٦
1: \frac{7}{2} *
2 \times \overline{\phantom{a}}3: * 3-24: *\frac{5}{6} *
6 \times *
7: */
8: public class Example3_2 { 
9.<br>10
        7^{**}11:12 \times *
\begin{array}{cc} 13 & * \end{array}<br>14: pu
        public static void main(String[] args) {
15: 
16 //
17: System.out.println(" ");
18: 
19. 1/20: int[] itenTypeArray = new int[10];
21: 
22 //
23 \t / /24: for(int i=0; i<10; i++){<br>25: itenTypeArray[i] = -
          i temTypeArray[i] = -1;
26: } 
27: 
28: //商品種類を追加する 
29: add(itemTypeArray, 1001); //
30 \qquad \qquad \text{add}(i \text{ term} \text{ y} \text{ pe} \text{ A} \text{ r} \text{ a} \text{ y}, \qquad \qquad \text{1002}): \text{11}31: add(itemTypeArray, 1003); //<br>32 add(itemTypeArray, 1004); //I
        add(itemTypeArray, 1004);//DD<br>}
33: } 
34: 
\frac{35}{36} \frac{7}{100}36 * *37: */
38 public static void add(int[] targetArray, int addId){<br>39. \frac{1}{10}39. //
40 \int for (int i = 0, i < 10, i + +) {
41: \int if(targetArray[i] == -1){//
42 \begin{array}{c} \text{targetArray}[i] = \text{add} \mid d; \text{ //} \\ \text{break;} \end{array}break;
\begin{array}{c|c}\n 44: \\
 45 \end{array} }
45:
4647: 
48: }
```
#### $3.2.2.$

①.メソッドを定義する

 $(1)$ 

![](_page_6_Figure_3.jpeg)

![](_page_6_Figure_4.jpeg)

![](_page_6_Picture_106.jpeg)

public static void  $\hspace{1cm}$  public static void

- $\bullet$  int[] targetArray, int addId
- for(int i=0;i<10;i++)…

Java <sub>c</sub> the state state and the state state and the state state  $\frac{1}{2}$ 

![](_page_7_Figure_2.jpeg)

![](_page_7_Figure_3.jpeg)

![](_page_8_Figure_0.jpeg)

 $\mathcal{S}_\mathcal{S}$ 

![](_page_8_Figure_2.jpeg)

![](_page_8_Figure_3.jpeg)

![](_page_8_Figure_4.jpeg)

```
public class Example3_2{
     /** 
 \star */ 
    public static void main(String args[]){ 
     ... 
    L
   } 
   \frac{7}{10}\star*/ 
   public static void add(int[] targetArray, int addId){ 
     ... 
   } 
\chi//www.tartacheese.com/second-second-second-second-second-second-second-second-second-second-second-second-second-second-second-second-second-second-second-second-second-second-second-second-second-second-second-second-sec
       add(itemTypeArray,1001);
```
 $3-1$ :

```
\frac{1}{x}\star*/ 
public class Exercise3_1{
   public static void main(String args[]){ 
    System.out.println("A");
     method1(); 
    System.out.println("B");
     method2(); 
    System.out.println("C");
   } 
   public static void method1(){ 
    System.out.println("D");
     method2(); 
    System.out.println("E");
   } 
   public static void method2(){ 
    System.out.println("F");
   } 
   public static void method3(){ 
    System.out.println("G");
   } 
}
```
![](_page_11_Figure_0.jpeg)

③.引数を渡す

 $\bullet$ 

 $(1)$ 

![](_page_11_Figure_2.jpeg)

 $(3)$ add(itemTypeArray,1001)<del>;//</del>  $\frac{d}{dt}$  (i.entypeArray, 1003);// add(itemTypeArray,1004);//DD  $\mathcal{L}$  $\bullet$  $\frac{7}{10}$  $\star$  $*\atop{3-2}$  $\star$ \*  $\star$ \*/ public class Example3\_2 {  $\frac{7}{100}$  $\star$  $\star$  \*/ public static void main(String[] args) {  $\prime\prime$ System.out.println(" ");  $\prime\prime$  $int[]$  itemTypeArray = new int $[10]$ ;  $\prime\prime$  $\frac{1}{2}$  -1  $\frac{1}{2}$  -1 for(int i=0;  $i$  <10;  $i$  ++){ itemTypeArray[i] = -1; } // $\overline{\phantom{a}}$ add(itemTypeArray, 1002); // } /\*\*  $\star$  \*/ public static void add(int[] targetArray,int addl d $\frac{d}{d}$  $\prime\prime$ for(int i=0, i <10, i ++){  $if(targetArray[i] == -1){}//$  $targetArray[i] = addId; //$  break; } } } } 仮引数  $\overline{\phantom{a}}$ 実引数

# Java Tips (1)

public class A{ public static void main(String args[]){ int i;  $i = 3$ ; } public static void methodA(int x){  $i = 3;$  } }

 $\bullet$ 

 $\bullet$ 

```
public class A{ 
  public static void main(String args[]){ 
    x = 3;
   } 
   public static void methodA(int x){ 
    x = 3;} 
}
```
 $\mathbf{add}$  and  $\mathbf{main}$ 

 $3$ 

itemTypeArray

```
public class Example3_2{ 
  public static void main(String args[]){ 
   int[] itenTypeArray = new int[10];
    System.out.println(itemTypeArray[3]); //OK
   } 
  public static void add(){ 
    System.out.println(itemTypeArray[3]); //
 } 
}
```
![](_page_14_Figure_4.jpeg)

}  $\overline{a}$ 

public class Example3\_2{ public static void main(String args[]){ int[] itenTypeArray = new int $[10]$ ; System.out.println(itemTypeArray[3]); } public static void add( $int$ [] targetArray){ System.out.println(targetArray[3]); //OK

![](_page_15_Figure_0.jpeg)

itemTypeArray targetArray add

![](_page_16_Figure_0.jpeg)

④.返り値のあるメソッド

 $3$ 

 $s$ earch  $3-3$ 

#### 3-3 (Example3\_3.java)

٦ 1:  $/**$  $2 \times$   $\overline{\phantom{a}}$  $3:$  \*  $3-3:$ 4:  $*$   $*$  $\frac{5}{6}$  \*  $6 \times$  \* 7:  $*$ / 8: public class Example3\_3 { 9.<br>10  $/$ \*\*<br>\* 11:  $*$ <br>12  $*$  $12 \times$  \*  $\begin{array}{ccc} 13 & & \star \end{array}$ <br>14: pu public static void main(String[] args) {  $\frac{15}{16}$  $16$  // 17: System.out.println(" "); 18: 19.  $1/$ 20: int[] itenTypeArray = new int[10]; 21:  $22$  //  $23 \t / /$ 24: for(int i=0, i <10, i ++){<br>25: i tenTypeArray[i] =  $i$  temTypeArray[i] = -1;  $26$ 27: 28: //商品種類を追加する 29: add(itemTypeArray, 1001); // 30:  $add(i \text{ term} ypeArray, 1002)$ ; //<br>31:  $add(i \text{ term} ypeArray, 1003)$ ; // 31: add(itemTypeArray, 1003);//<br>32 add(itemTypeArray, 1004);//I add(itenTypeArray, 1004); //DD 33:  $34:$  // 35: boolean is Found = search(itenTypeArray, 1001);//<br>36: System.out.println(is Found);// System.out.println(isFound);// 37: 38: } 39:  $/$ \*\*

```
41: *\begin{array}{ccc} 42 & & \star \end{array}<br>43: Duk
43: public static void add(int[] targetArray,int addId){ 
44: //商品種類が入っていない箱を探す 
45: for (int i = 0, i < 10, i + +) {
46: if(targetArray[i] == -1){//
47: targetArray[i] = addl d; //<br>48 break;
            break;<br>}
49.<br>50 }
50.<br>51: }
51: } 
52<br>53:
53 /**<br>54: *54: * 商品種類を検索する 
55: */ 
56: public static boolean search(int[] targetArray,int searchId){ 
57: //一つ一つ商品種類を探す 
58: for(int i=0, i <10, i ++){<br>59: if(targetArray[i] ==
59: if(targetArray[i] == searchId){\frac{1}{2} 60
            return true;<br>}
61: 62 }
62
63: 
64: //
65: return false; 
66 }<br>67: }
67:
```
 $\bf{boolean}$ 

![](_page_19_Figure_1.jpeg)

 $(4)$ 

 $(3)$ 

![](_page_19_Figure_3.jpeg)

становки простановки простановки  $1$ 

3.3.

## $3.3.1.$

 $\bullet$ 

- $\bullet$
- $\bullet$
- $\bullet$
- $\bullet$

 $3-1$ 

 $3-1$  $2-1$